**QR-код для перехода к материалам для размещения**

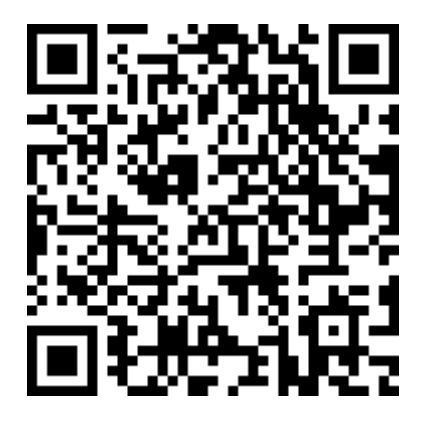

Ссылка: https://disk.yandex.ru/d/SslRZsuxRgppgQ

Для перехода по ссылке необходимо навести камеру телефона на данное изображение или воспользоваться специализированным приложением.